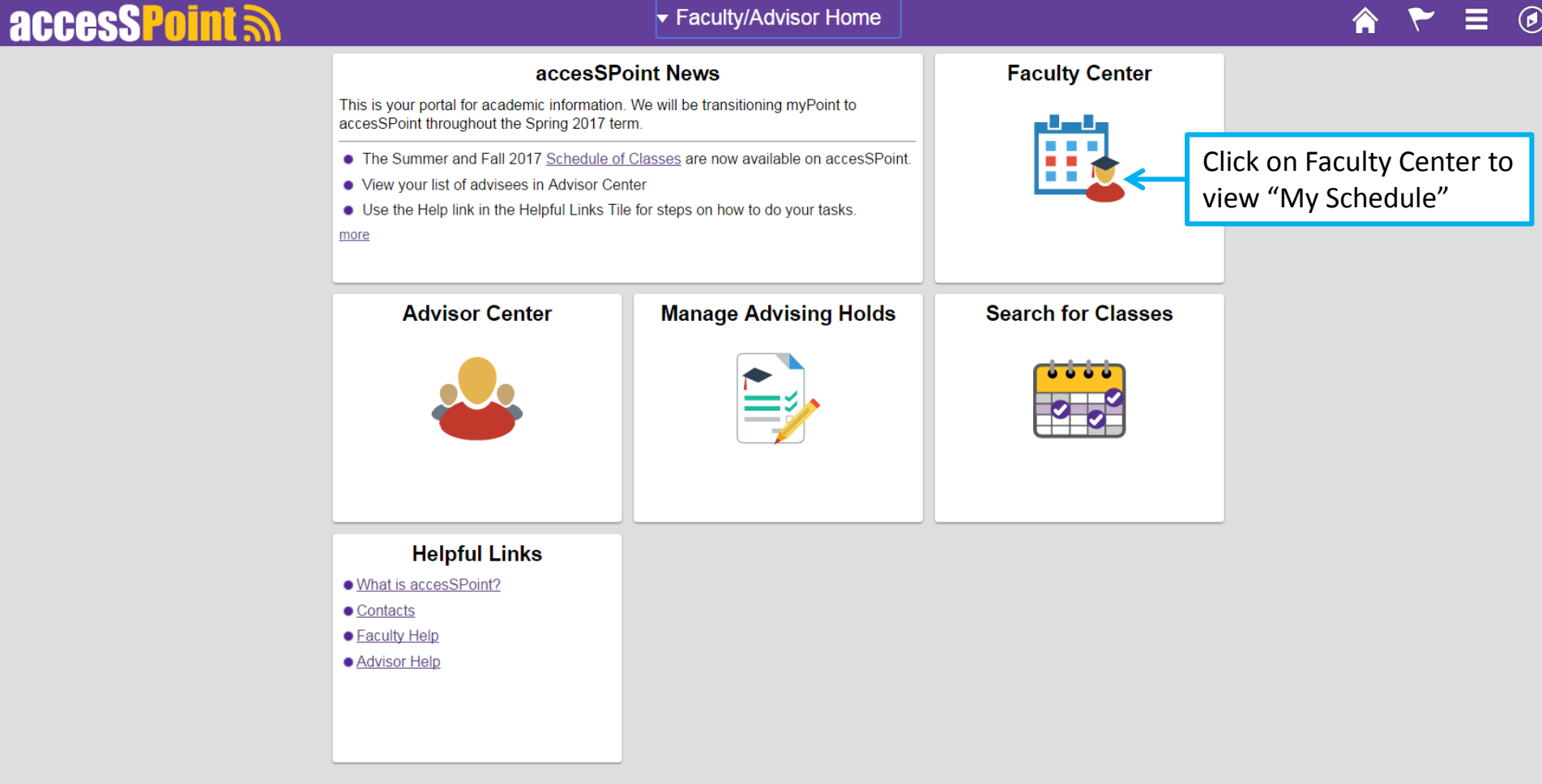

Faculty Center Search

My Schedule | Class Roster | Grade Roster

#### **Faculty Center**

### My Schedule

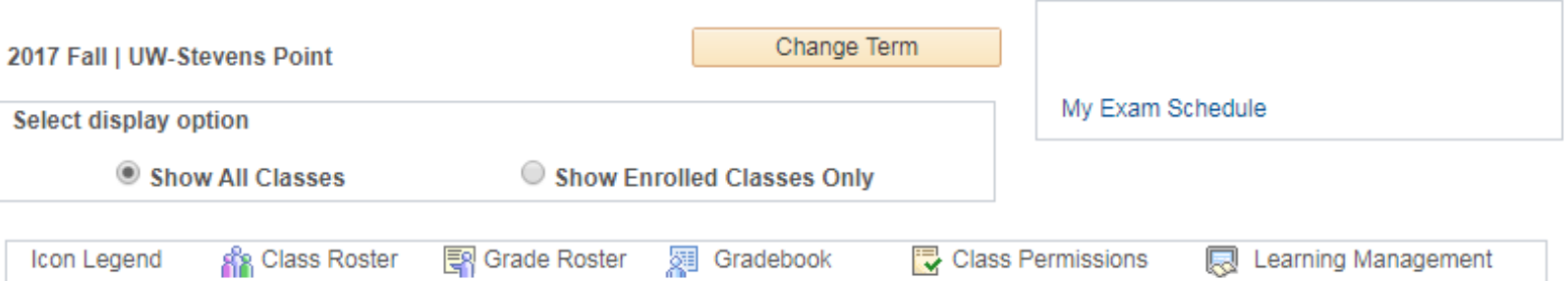

### My Teaching Schedule > 2017 Fall > UW-Stevens Point

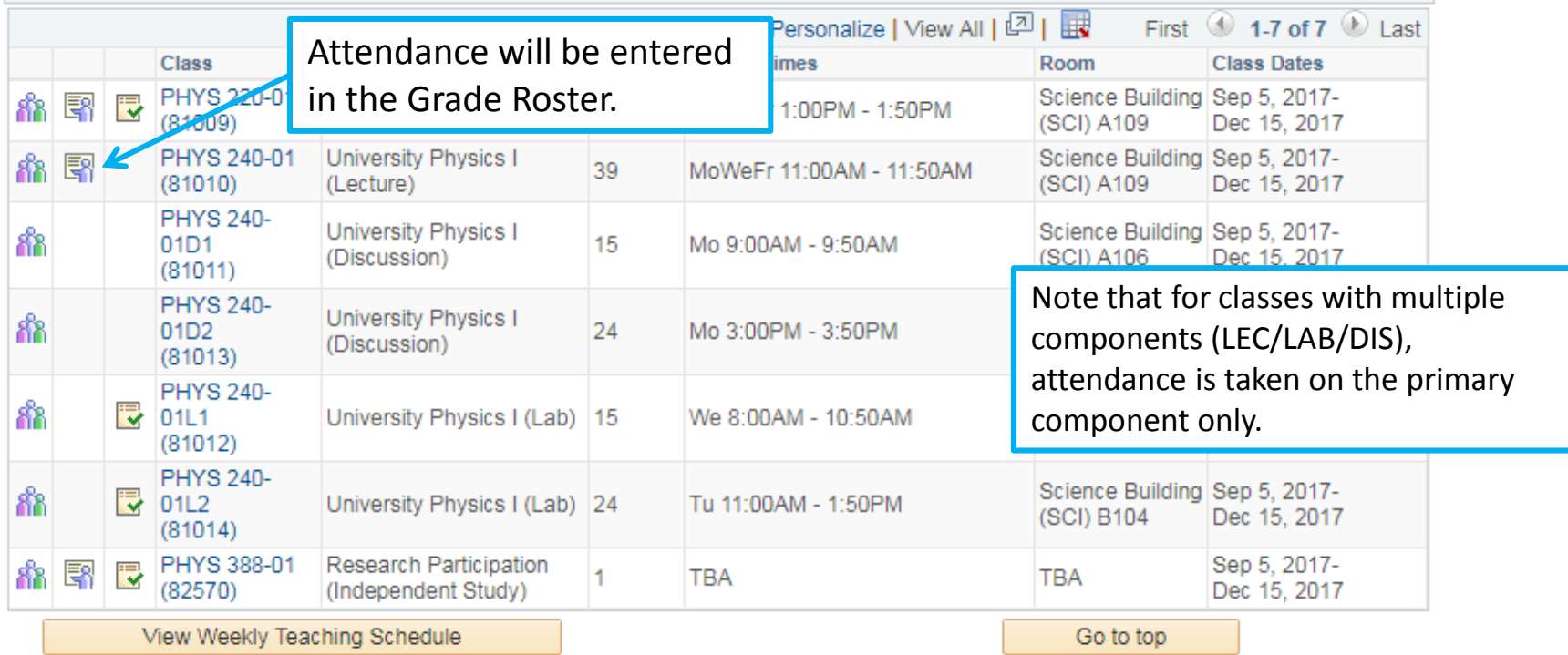

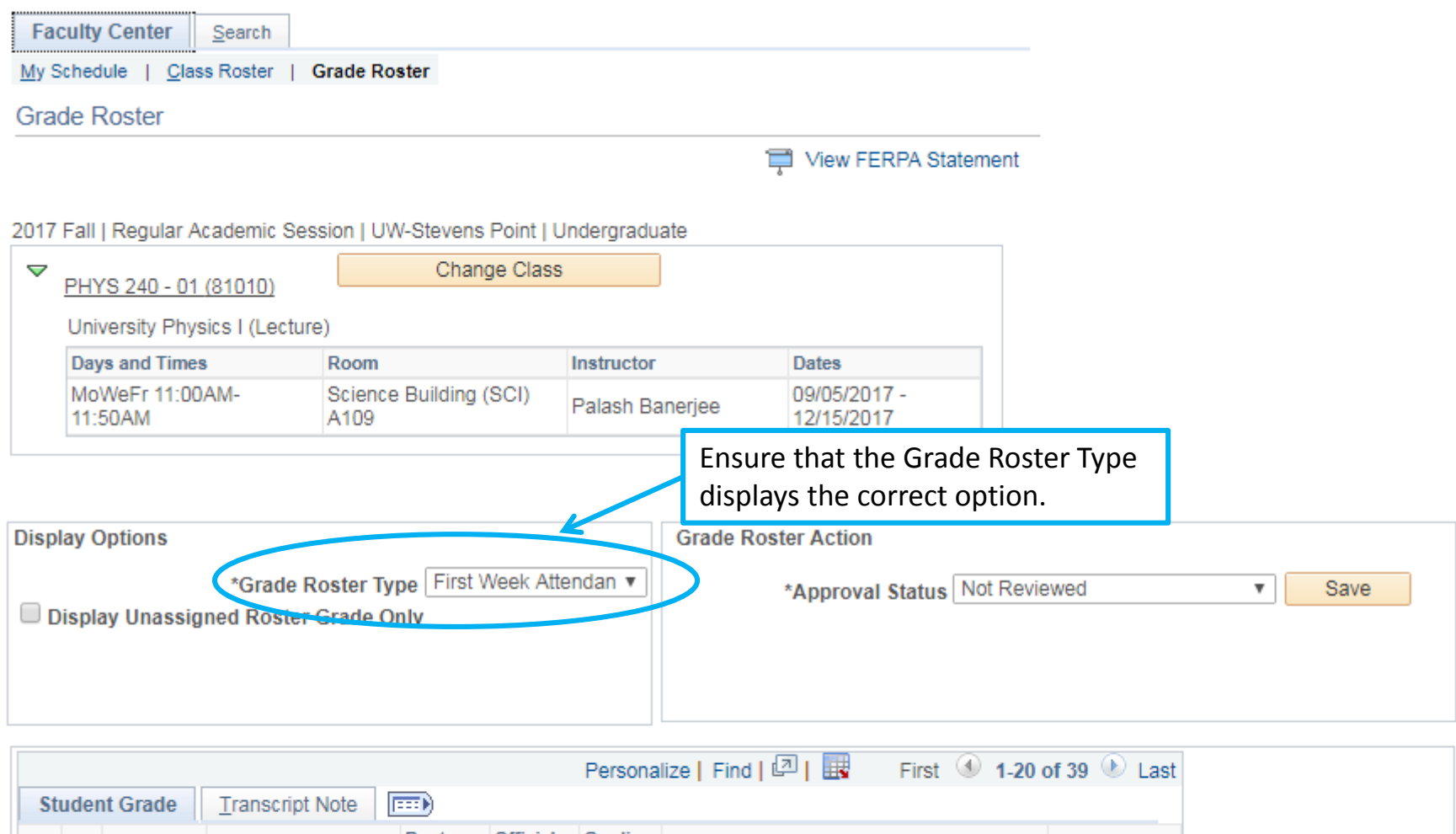

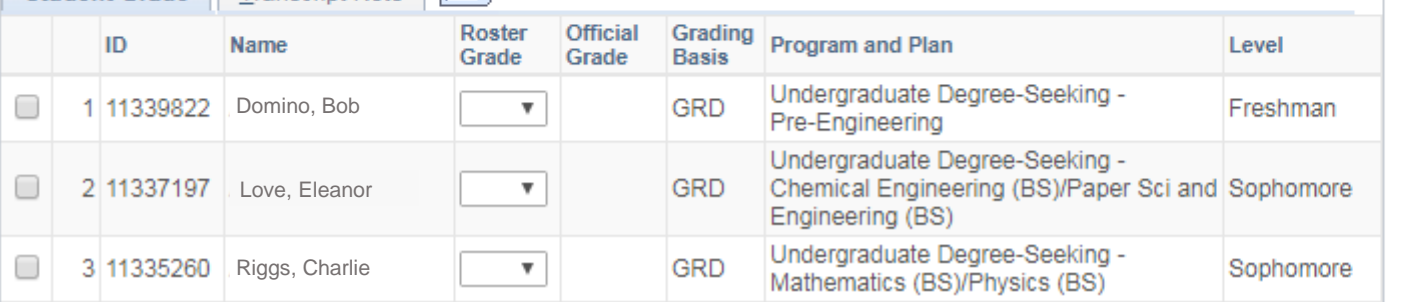

#### View FERPA Statement

This cryptic message just lets You have unsaved data on this page. Navigation tabs and links are temporarily disabled. Finish entering your data and save to re-enable. To exit without saving, click 'enable tabs & links'. Unsaved data will be cleared.

Enable Tabs & Links

you know you haven't saved yet.

2017 Fall | Regular Academic Session | UW-Stevens Point | Undergraduate

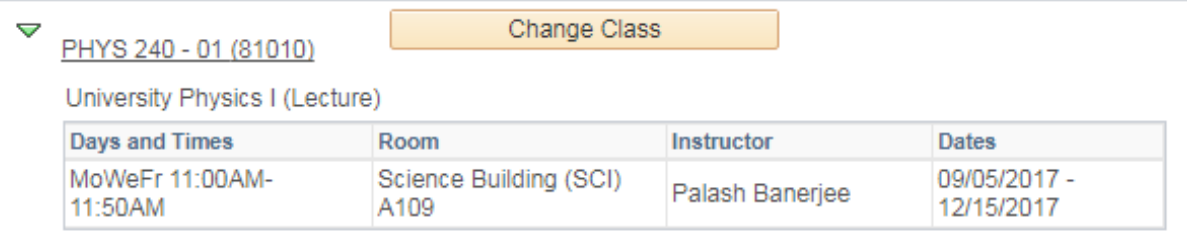

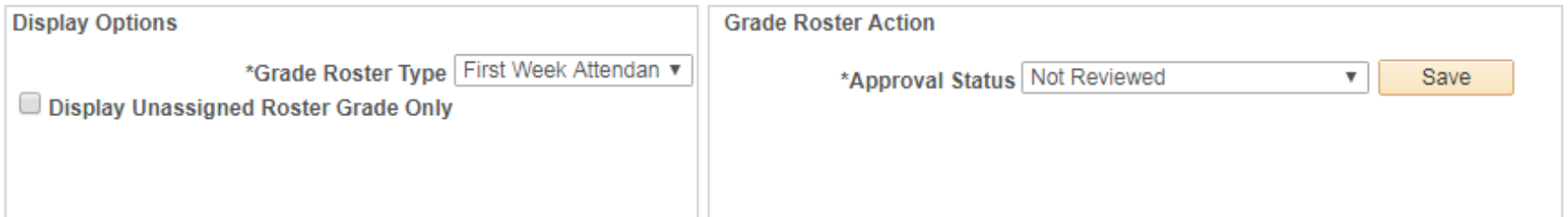

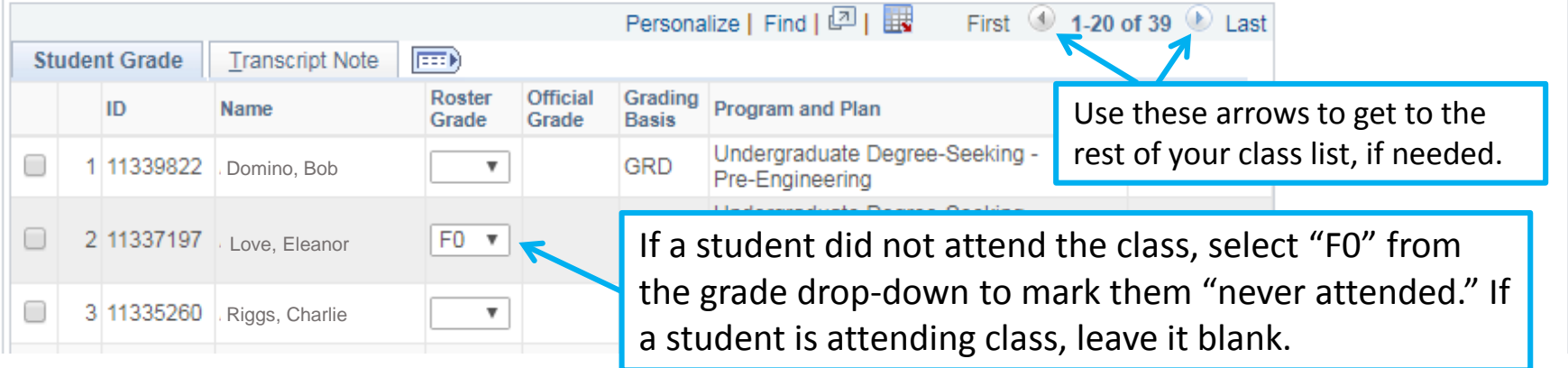

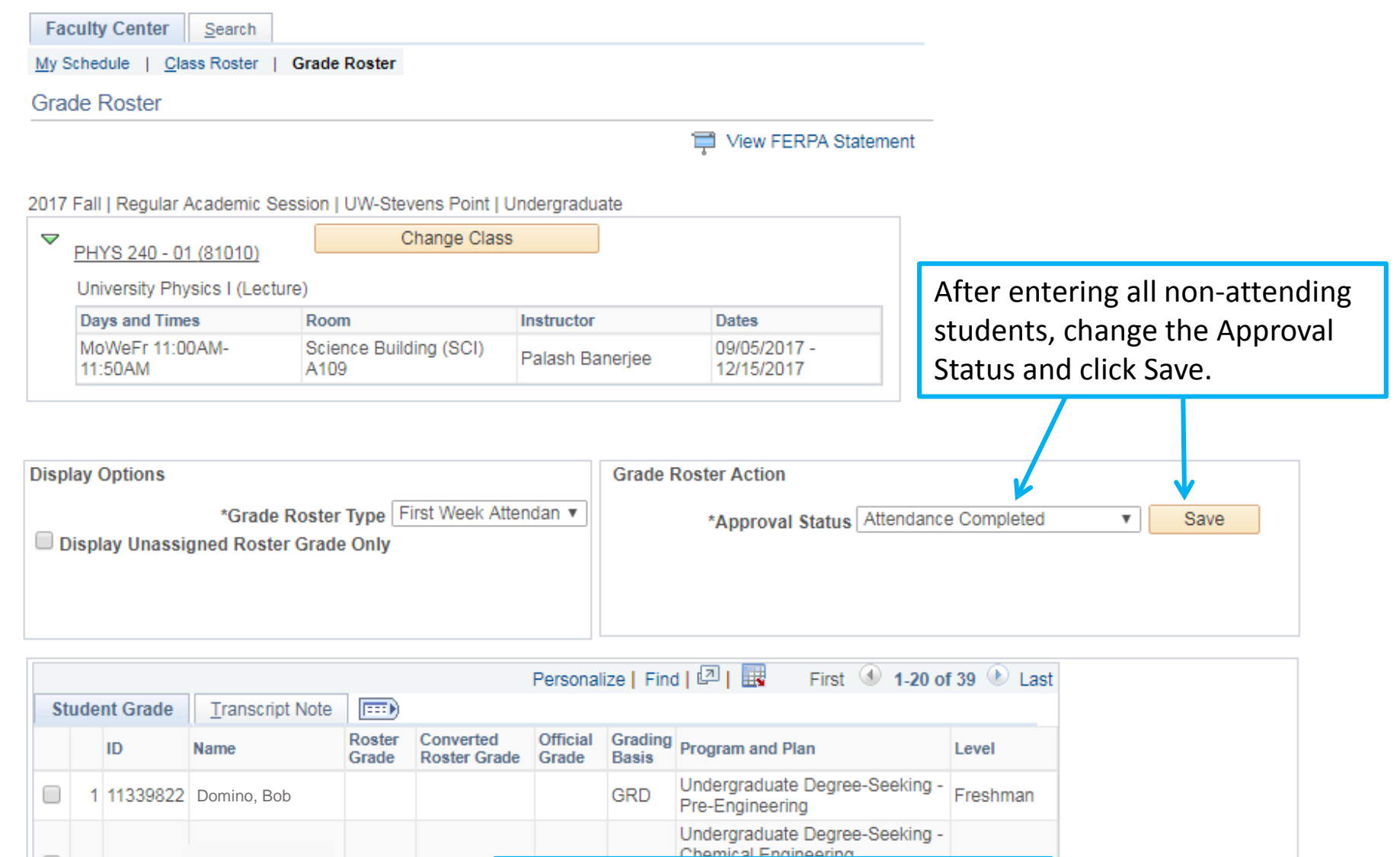

Once you mark as Attendance Completed and Save, the drop-downs disappear. If you need to make a change, you can switch the Approval Status back to "Not Reviewed" to make the change.

2 11337197 Love, Eleanor

□

 $\Box$ 

F<sub>0</sub>

F

3 11335260 Riggs, Charlie

Notes:

- Only students who are *not* attending need to be reported on. There is no value or grade to enter for students who are attending.
- F0 represents Never Attended and is the only "grade" you need to use during the first week. The other "F" grades represent the week of the class that the student stopped attending and will be used later in the semester. "F3" would mean that the student stopped attending during the third week, and so on. You no longer need to record the exact date a student stopped attending, just identify the week.
- In the past, you were asked to update your attendance throughout the semester, but now this effort will be reduced to collecting attendance just three times.
	- **First Week** (Commenced Attendance) "never attended" info only.
	- **Mid-semester** a separate mid-semester attendance roster will be created at about week 7 of the fall and spring terms so you can identify any students who have stopped attending up to that point.
	- during **Final Grade submission** when you submit final grades for the semester, use of the F1/F2/F3 grades will replace entering an actual date of last attendance. The F1/F2/F3 will be converted into a regular "F" grade on grade reports and transcripts.